# **NFP136 – ARBRES BINAIRESET TAS**

## **PLAN**

- **Définitions**
- **Représentation des arbres (généraux)**

1

- **Représentation des arbres binaires**
- **Tas**
- **ABR et AVL**

## Arbres : définitions

### **Arbre :**

**= structure qui contient des éléments (nœuds) reliés entre eux par des « traits », de telle façon qu'entre toute paire de nœuds il existe une et une seule façon d'aller d'un nœud à l'autre en suivant les traits.** 

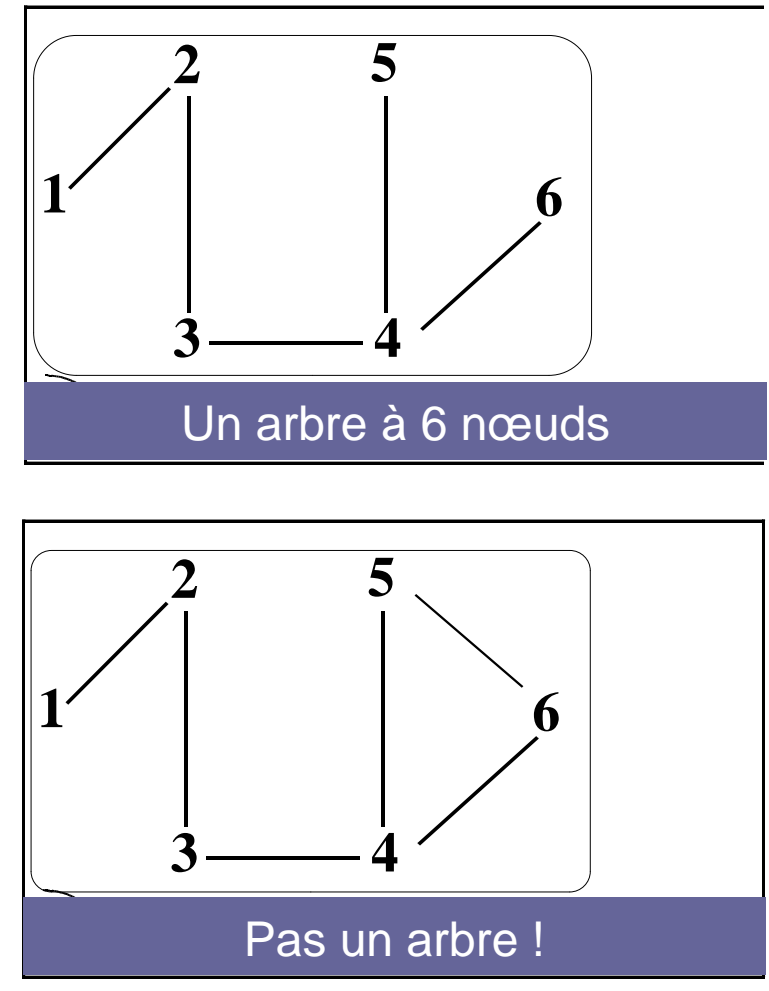

**En informatique, ce qu'on appelle un arbre est souvent considéré comme « enraciné » en un nœud racine (en haut), et tous les traits sont implicitement orientés de haut en bas : on parle alors d'arborescence (rooted tree, en anglais).**

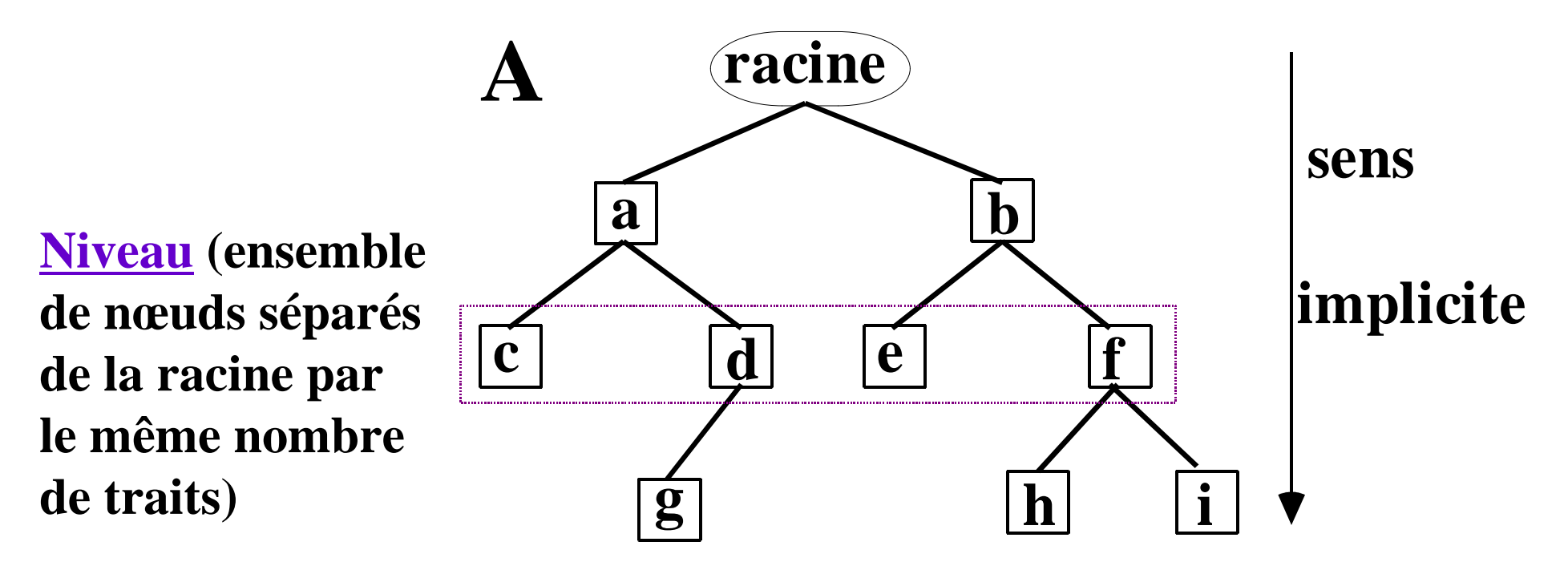

Ex. : arbre généalogique, arbre phylogénétique, etc.

#### *EXEMPLE* : **répertoires sous UNIX/LINUX**

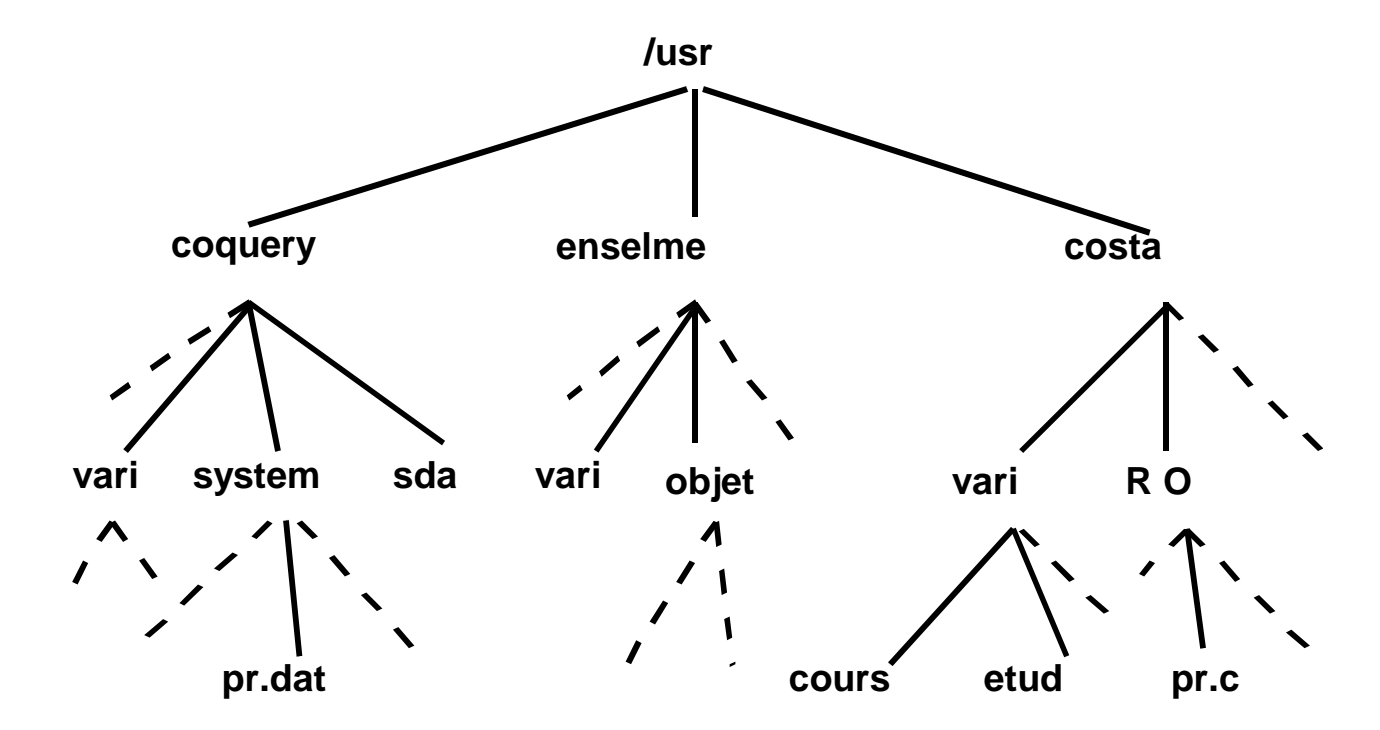

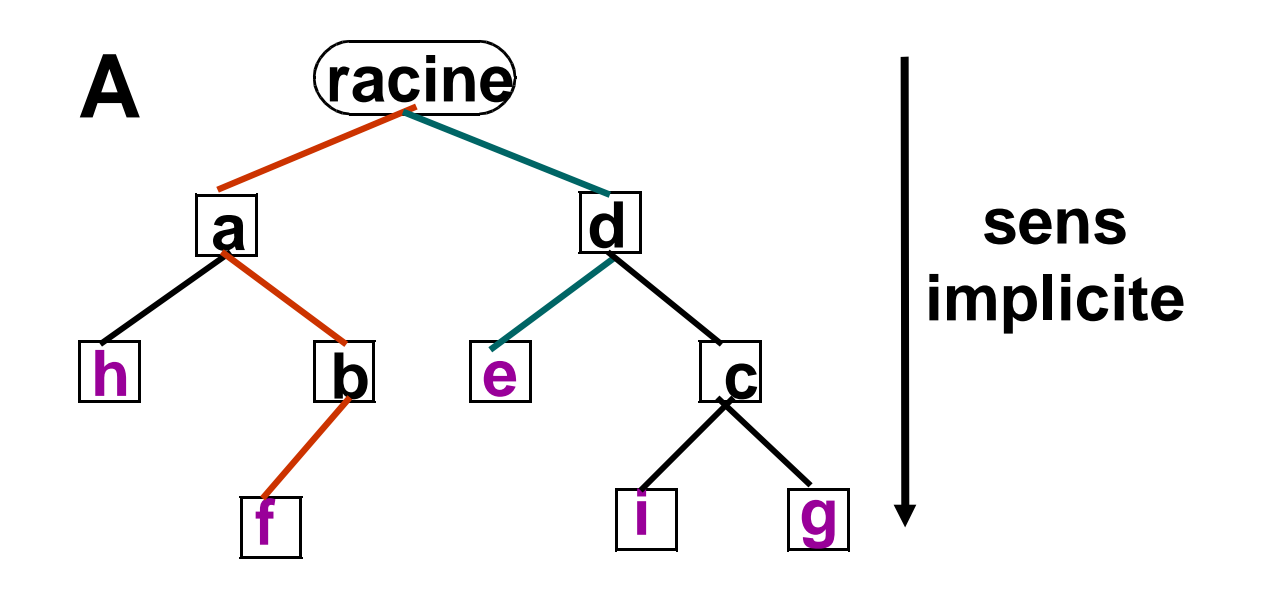

**Feuille : nœud sans nœud en-dessous** (h,f,e,i,g)

**Branche : ensemble des traits reliant la racine à une des feuilles** (par exemple : racine-d-e)

**Hauteur (ou profondeur), notée h : -1 + nombre de niveaux, donc longueur (en nombre de traits) de la plus longue branche** (ex. : r-a-b-f =  $\Rightarrow$  h(A)=3)

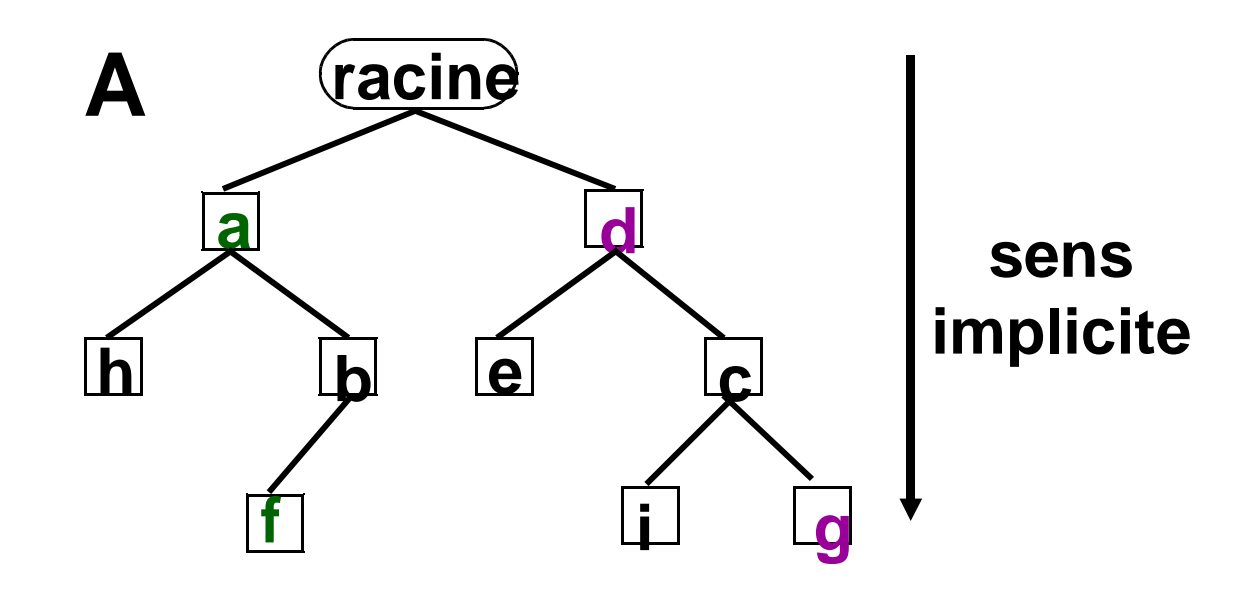

**Ascendant de x : nœud au-dessus de x dans l'arborescence** (d ascendant de g)

**Descendant de x : nœud sous x dans l'arborescence** (f descendant de a)

Qu'en est-il de e et i ?

**Arborescence (arbre)** *binaire* **: chaque nœud a au plus deux nœuds sous lui qui lui sont reliés (appelés successeurs, ou fils), et dont il est le père***.*

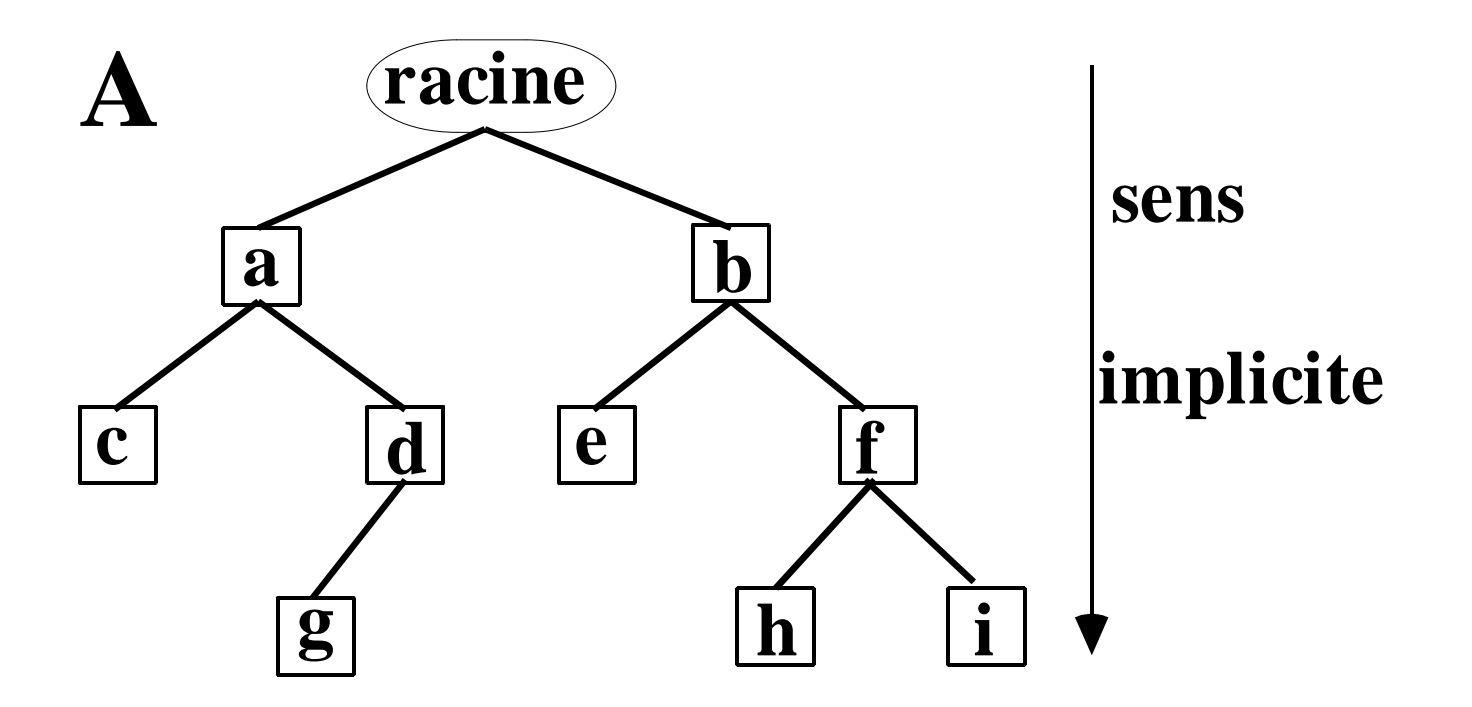

**(Par exemple, c et d sont des fils de a, mais pas g ni b)**

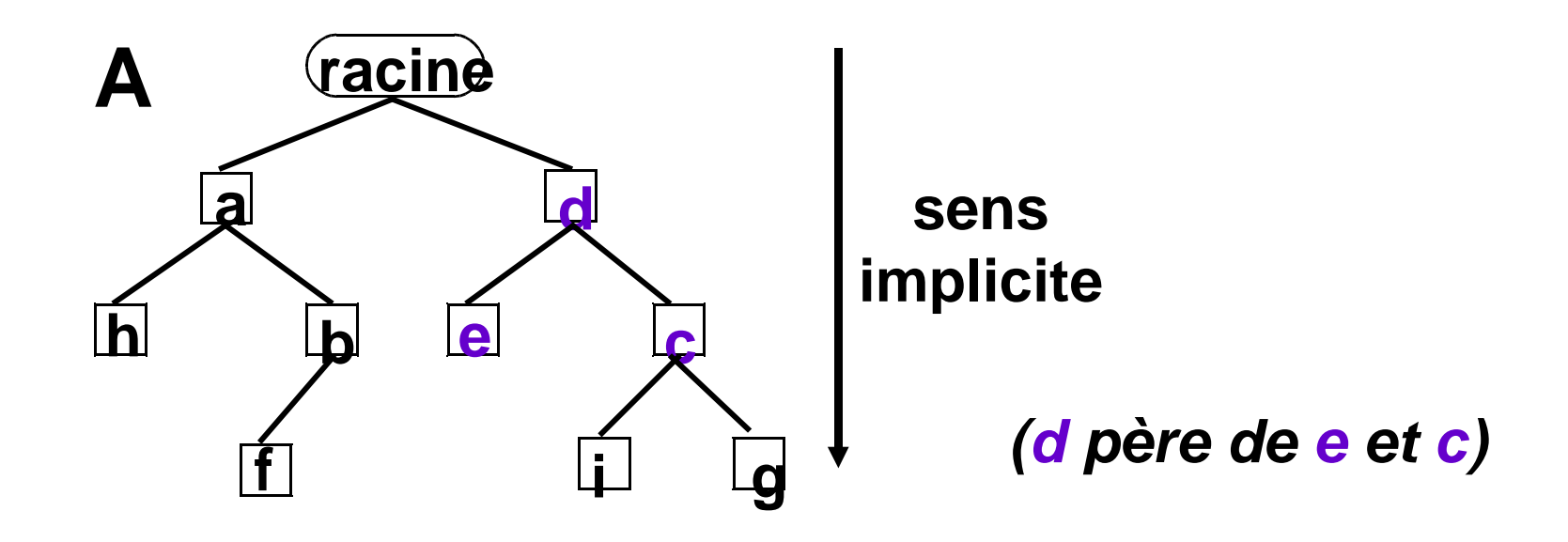

#### **Définition récursive d'un arbre binaire**

#### **ensemble vide**

**ou**

#### **ensemble formé**

- **d'une racine**
- **d'un sous-arbre droit**
- –**d'un sous arbre gauche**

### Représentation des arbres

• **Représentation par un chaînage**

**Un « nœud » d'un arbre peut être représenté par un objet qui contient 3 (ou 4) informations : une clé (identifiant), 2 adresses (références), et parfois une donnée (par exemple, un entier), qui peut être la clé.**

- **c : clé (entier, chaîne)**
- **d : donnée (entier, chaîne, tableau, etc.)**
- **premier fils : adresse du fils gauche (null si n'existe pas)**
- **frère droit : adresse du frère droit (null si n'existe pas)**

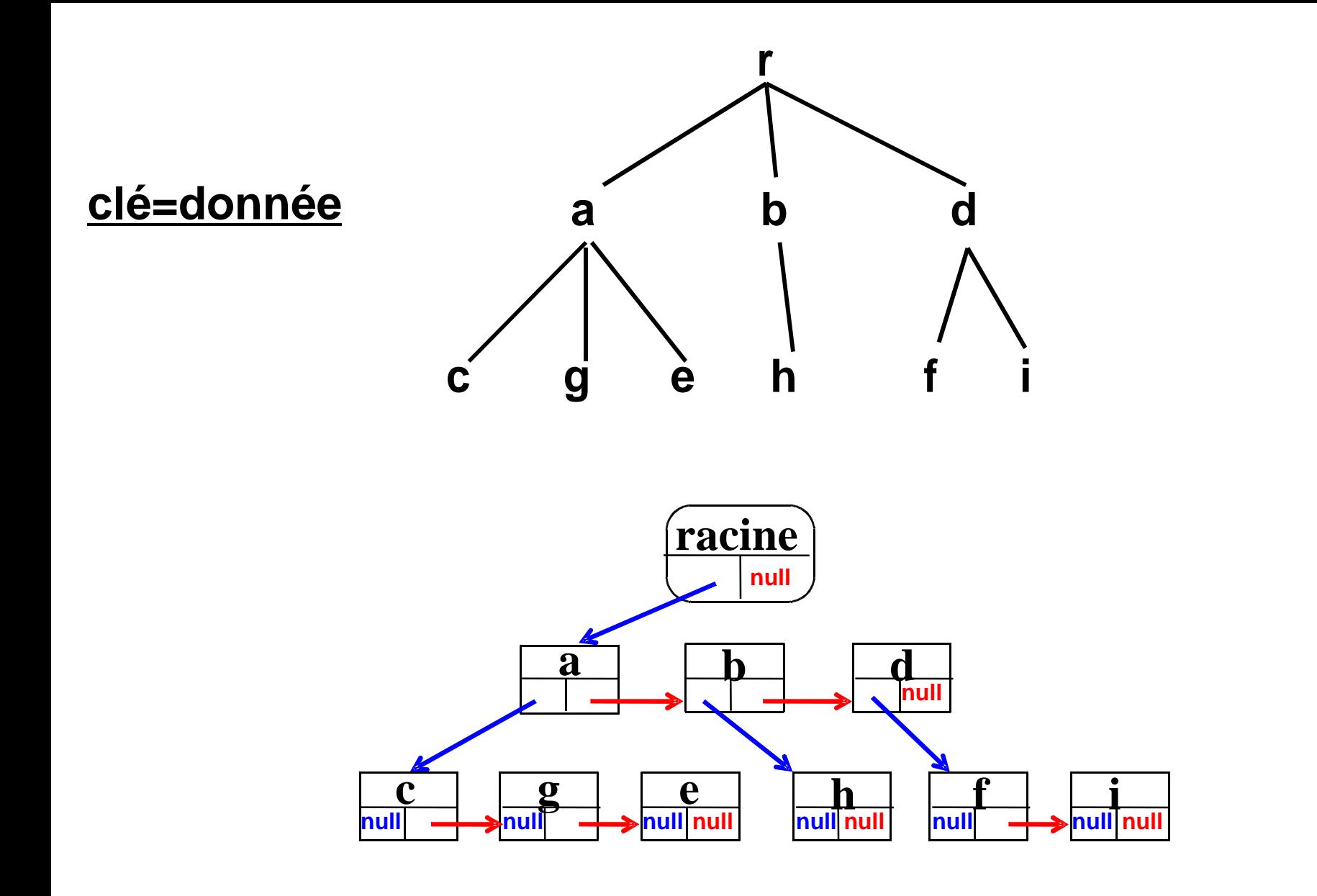

## Représentation et propriétésdes arbres binaires

#### ARBRES BINAIRES

**clé=donnée**

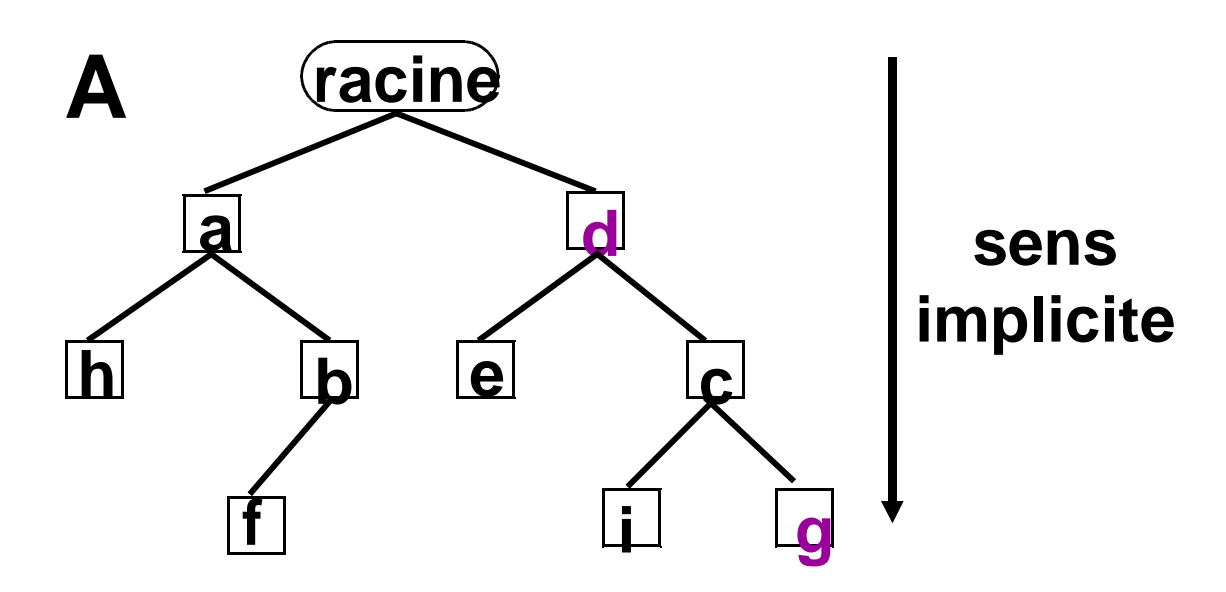

#### **REPRÉSENTATION (NIVEAU PAR NIVEAU, DE GAUCHE A DROITE)**

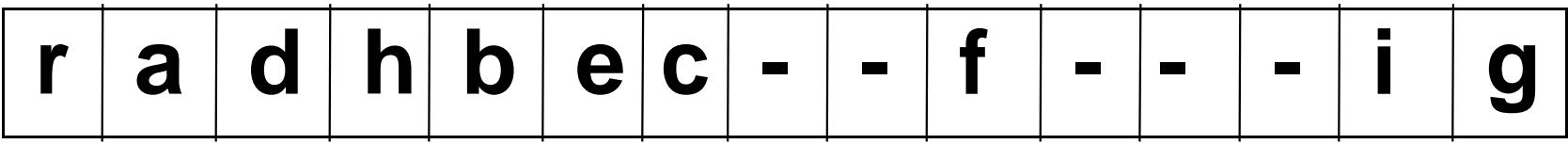

## **REPRÉSENTATION ARBRES BINAIRES**

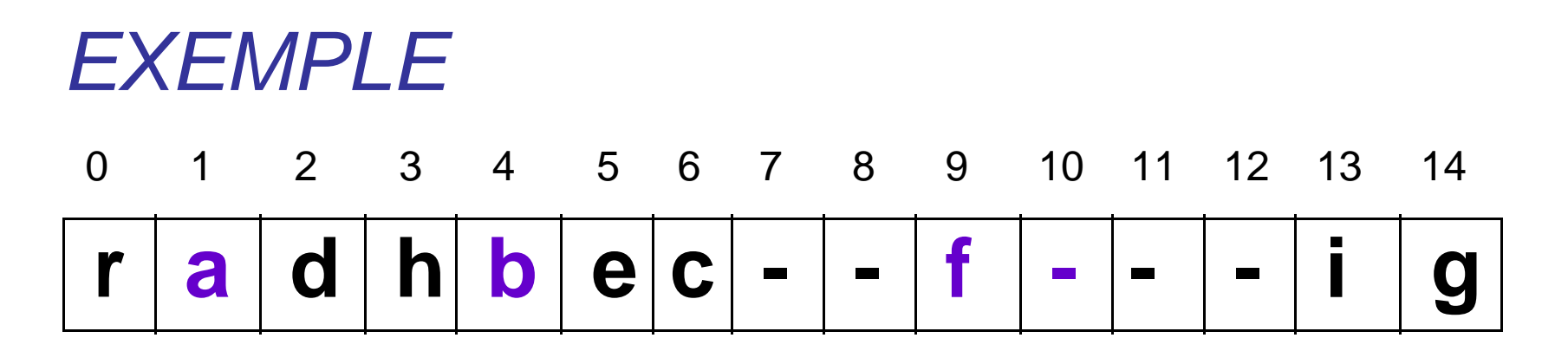

**b est en 4 et :** 

**Ses fils sont en (2x4+1=) 9 et (2x4+2=) 10 Ce sont donc f et -, soit un seul fils (gauche) : f**

**Son père est en (floor((4-1)/2)=)1, c'est donc <sup>a</sup>**

### **REPRÉSENTATION DES ARBRES BINAIRES : QUEL BILAN ?**

- •**Représentation par un tableau de données :**
- **Sommet i** <sup>→</sup> **fils en 2i+1 et 2i+2** $\rightarrow$  père en (i-1)/2 (arrondir inf.) **(Preuve par récurrence sur i.)**
- **==> Exploration facile de l'arbre (par indices)MAIS place mémoire potentiellement perdue**

# **ARBRE BINAIRE PARFAIT**

**Un arbre binaire complet sur les h premiers niveaux (si h>0) + un dernier niveau où tous les sommets sont groupés sur la gauche.**

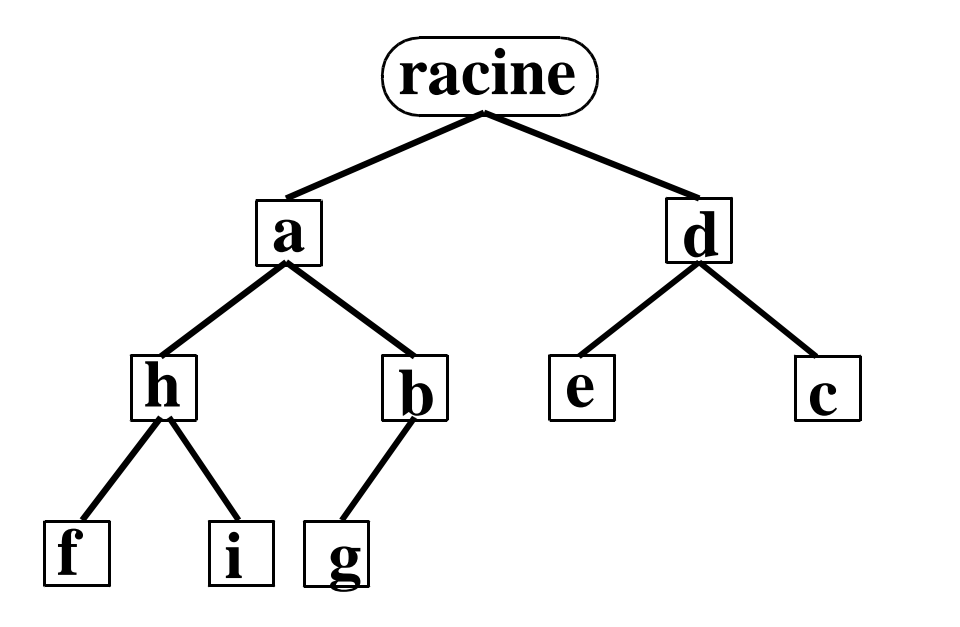

Où un arbre binaire **complet** est un arbre binaire où tout sommet a 2 fils, sauf ceux du dernier niveau (les feuilles).

# **ARBRE BINAIRE PARFAIT**

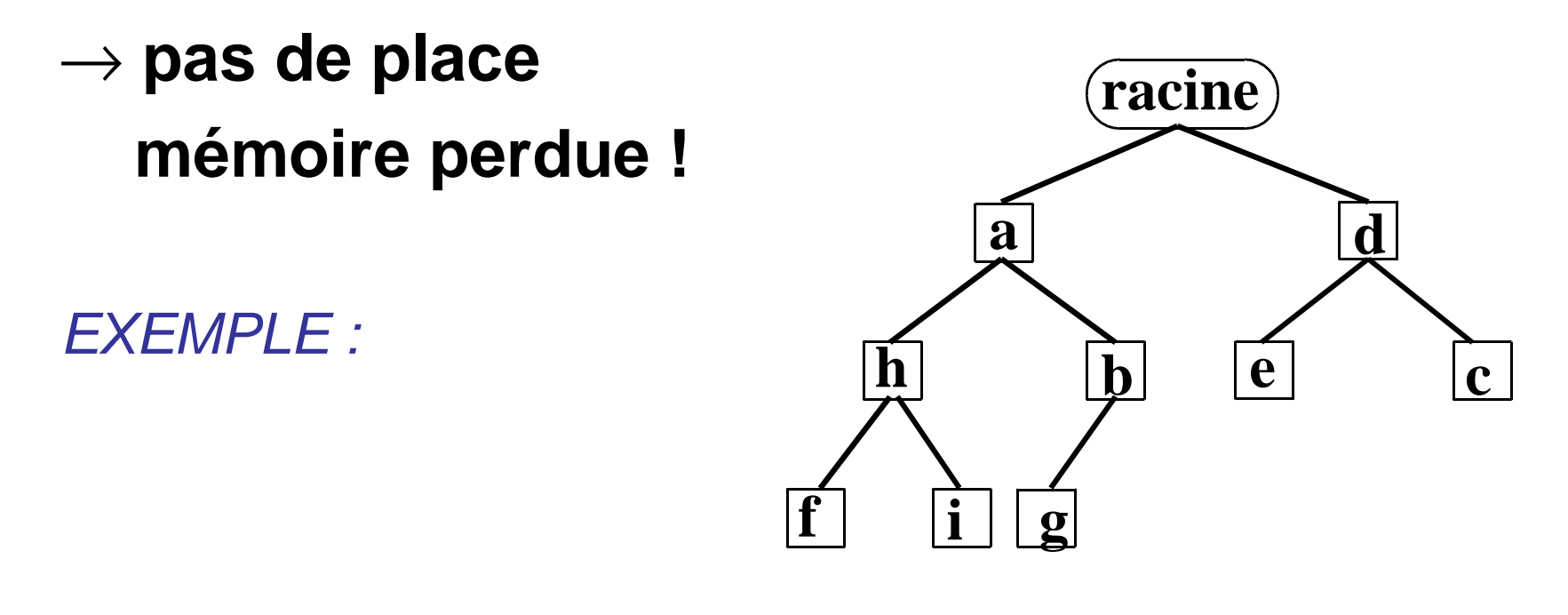

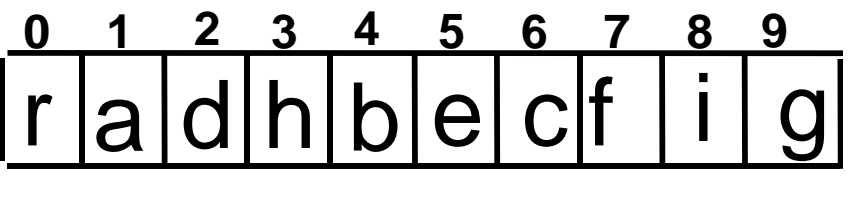

#### •**Représentation par un chaînage**

**Un « nœud » peut être représenté par un objet qui contient 3 (ou 4) informations : une clé (id.), 2 adresses (références), et parfois une donnée (par exempe, un entier), qui peut être la clé.**

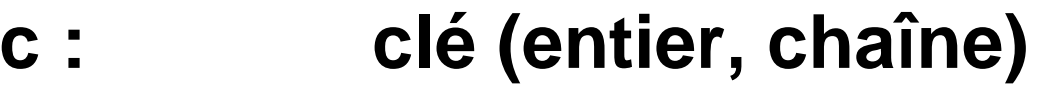

- **d : donnée (entier, chaîne, tableau, etc.)**
- **gauche : adresse du sous-arbre fils gauche(null s'il n'existe pas)**
- **droit : adresse du sous-arbre fils droit (null s'il n'existe pas)**

**(facultatif, pour remontée : haut (adresse du père))**

### • **Représentation par un chaînage en JAVA**

```
public class Arbre { //on considère ici des arbres d'entiers private int cle; private int donnee; //cela pourrait être un char, ou autre private Arbre filsG; private Arbre filsD;
```

```
 public Arbre(int c, int d, Arbre g, Arbre d) {cle = c;donnee = d;filsG = g;filsD = d; }
```
**}**

• **Représentation par un chaînage : illustration**

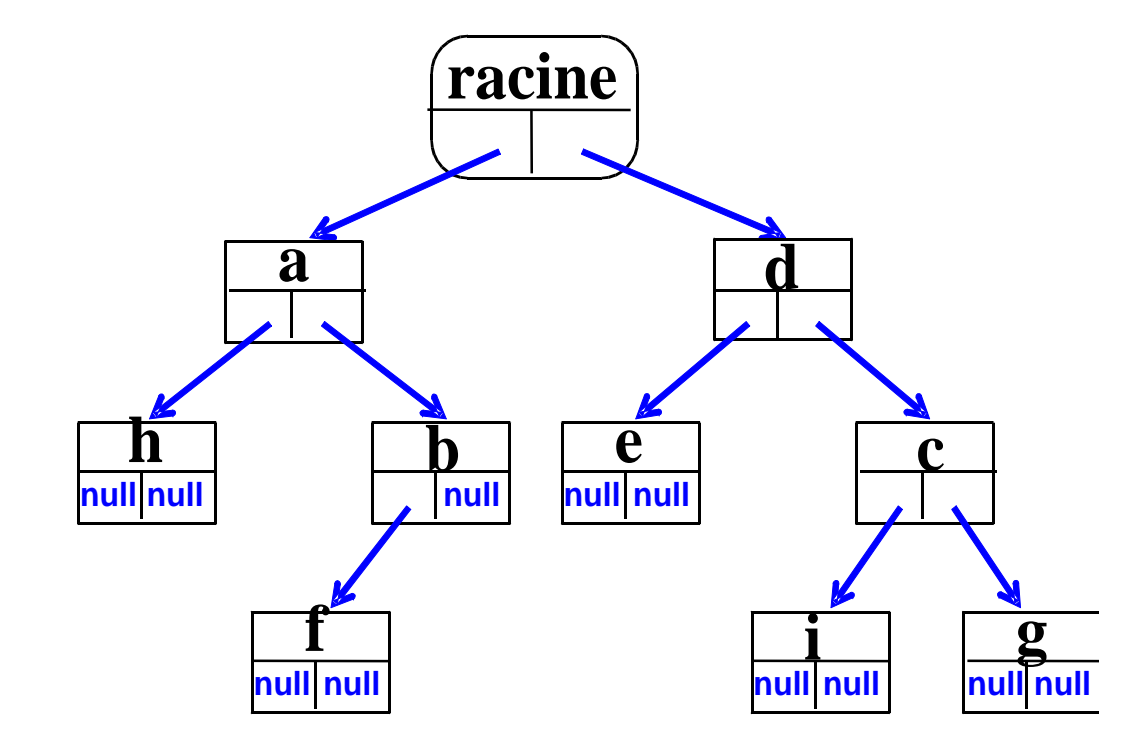

### **Exemple d'utilisation :**

**}**

```
public static void main (String[] args) {Arbre A=new Arbre(1, 5, null, null);A = new Arbre(2, 4, A, null);A = new Arbre(3, 10, new Arbre(4, 3, null, null), A);Arbre Abis=new Arbre(5, 7, new Arbre(6, 8, null, null),  new Arbre(7, 9, null, null));Abis=new Arbre(8, 2, new Arbre(9, 60, null, null), Abis);A = new Arbre(10, 15, A, Abis);
```
Quel arbre A obtient-on à <u>la fin de ce programme?</u>

### Hauteur d'un arbre binaire

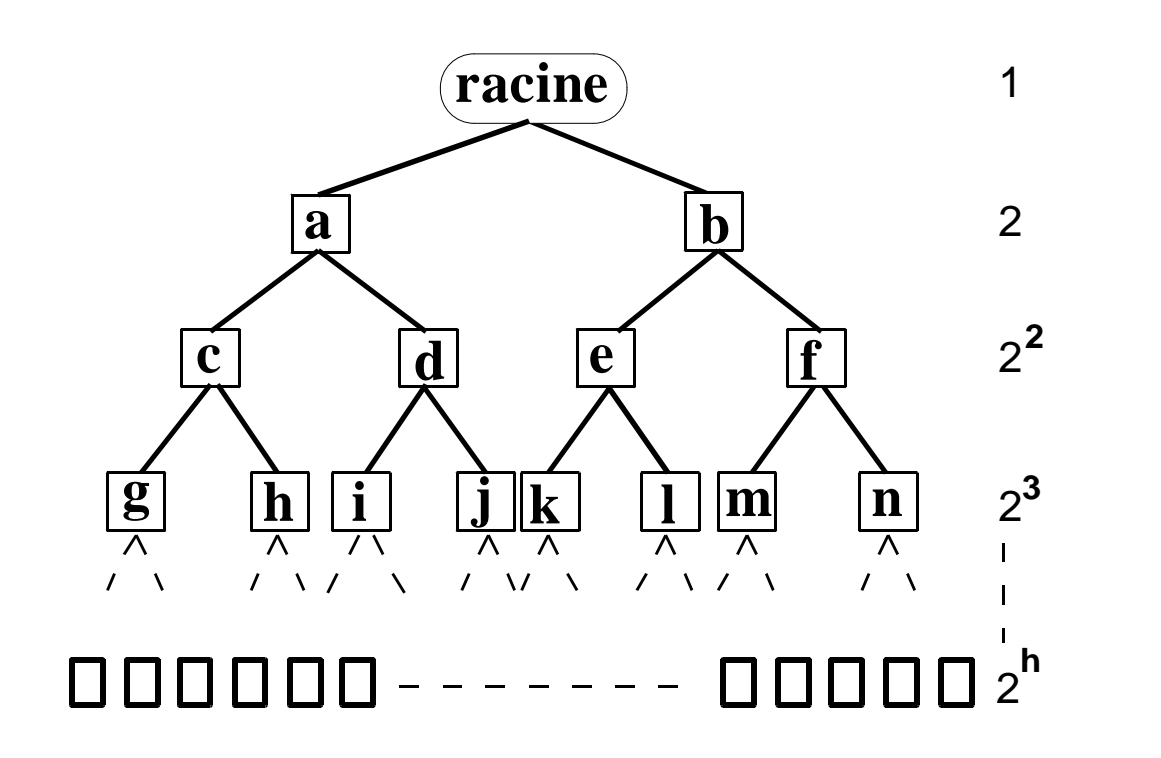

**Nombre de nœuds =**  $N \le 1 + 2 + 2^2 + 2^3 + ... + 2^h$  $=$   $=$   $>$  N  $\leq$  2<sup>h+1</sup>  $-$  1, soit h  $\geq$  log<sub>2</sub>(N+1)  $-$  1

**(égalité si arbre binaire complet)**

### Les Tas

### Définition d'un TAS

- $\bullet$ **arbre binaire parfait (avec clé = donnée)**
- **<sup>+</sup> valeur d'un nœud** ≤ **(**≤ **si tas min,** ≥ **si tas max) aux valeurs de tous ses descendants**

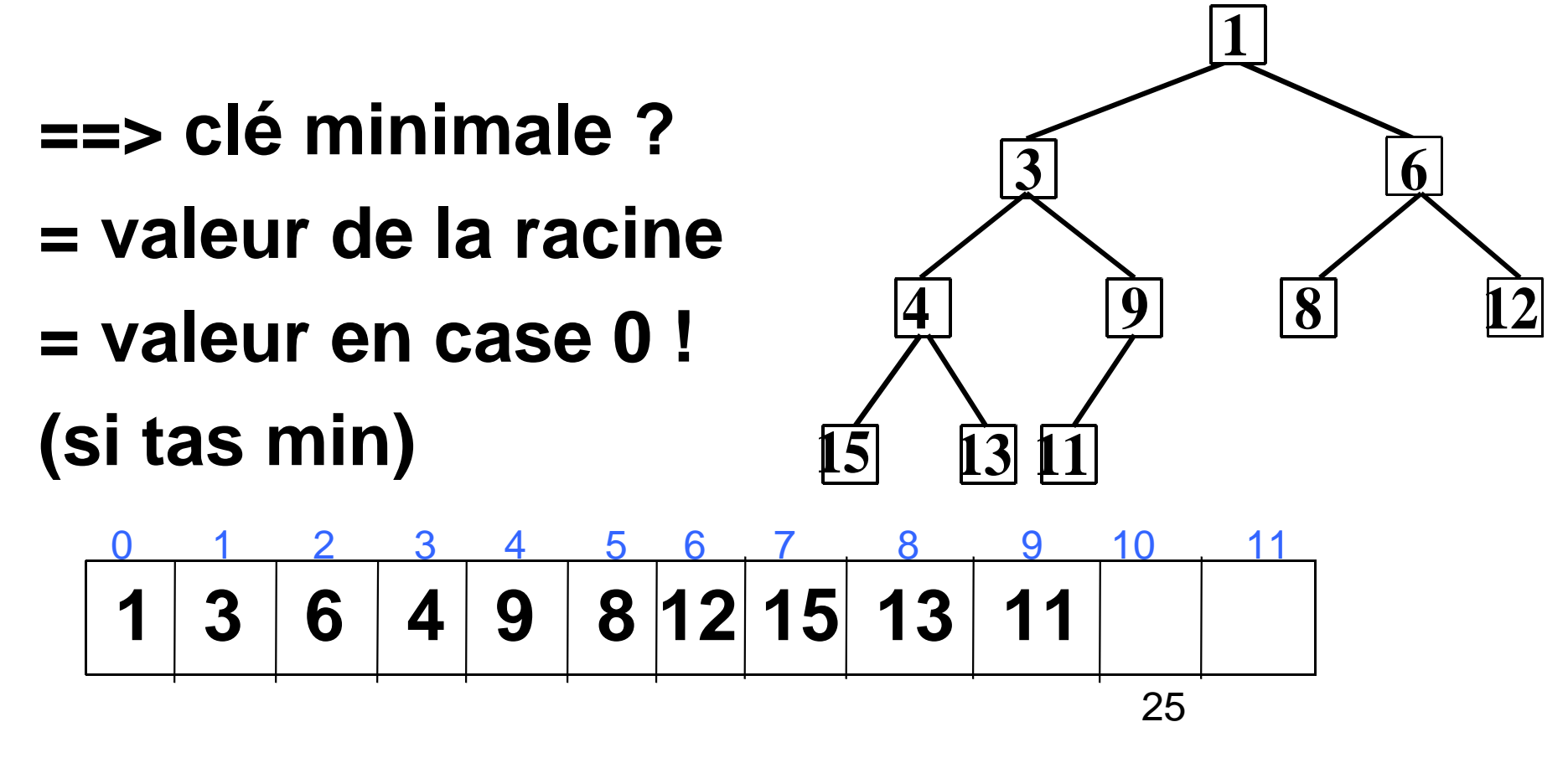

## Implémentation JAVA d'un Tas

```
public class Tas {
private int[] tab;
private int nbVal=0; //nb de valeurs, donc indice de la 1ère case libre public Tas(int t) {
 tab = new int[t]; } public boolean estVide() {return(nbVal==0);} public boolean estPlein() {return(nbVal==tab.length);}
```
 **…**

**}**

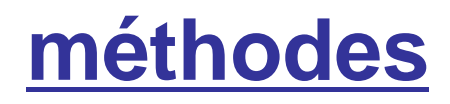

## **int minimum()supprimerMin()** tas non vide**inserer(int valeur)** tas non plein

#### **conditions**

tas non vide

### **Création d'un tas vide :**

Tas T = new Tas(taille);

#### LES METHODES

```
public int minimum() {/* retourne la plus petite valeur (celle de la racine) */ return(tab[0]);
```
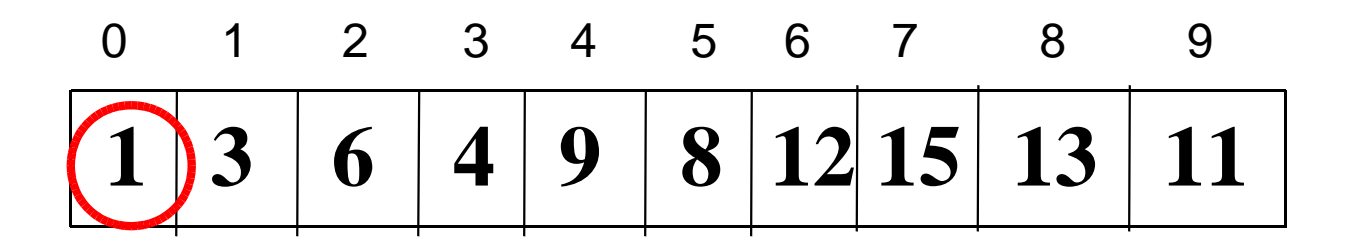

**fonction en O(1)**

}

### **Insertion :**

Ajout d'une feuille à l'arbre, puis placement de la clé de façon à garder la structure de tas (la clé « remonte »)

EXEMPLE : **min tas = 1 ==> ajout de la clé 2**

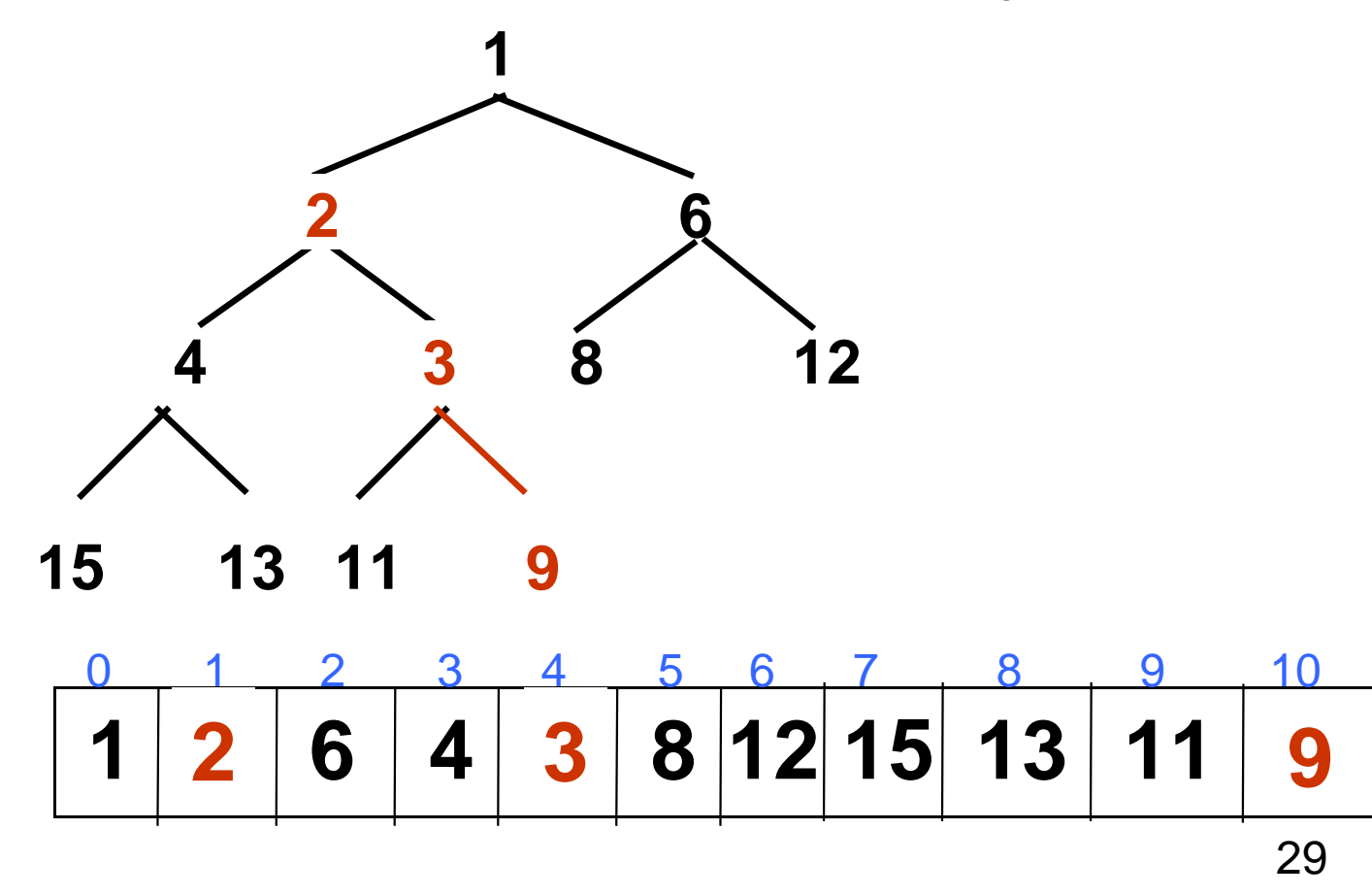

#### **Insertion :**

*Ajout d'une feuille à l'arbre, puis placement de la clé de façon à garder la structure de tas (la clé « remonte »)*

*EXEMPLE :* **min tas = 1 ==> ajout de la clé 2**

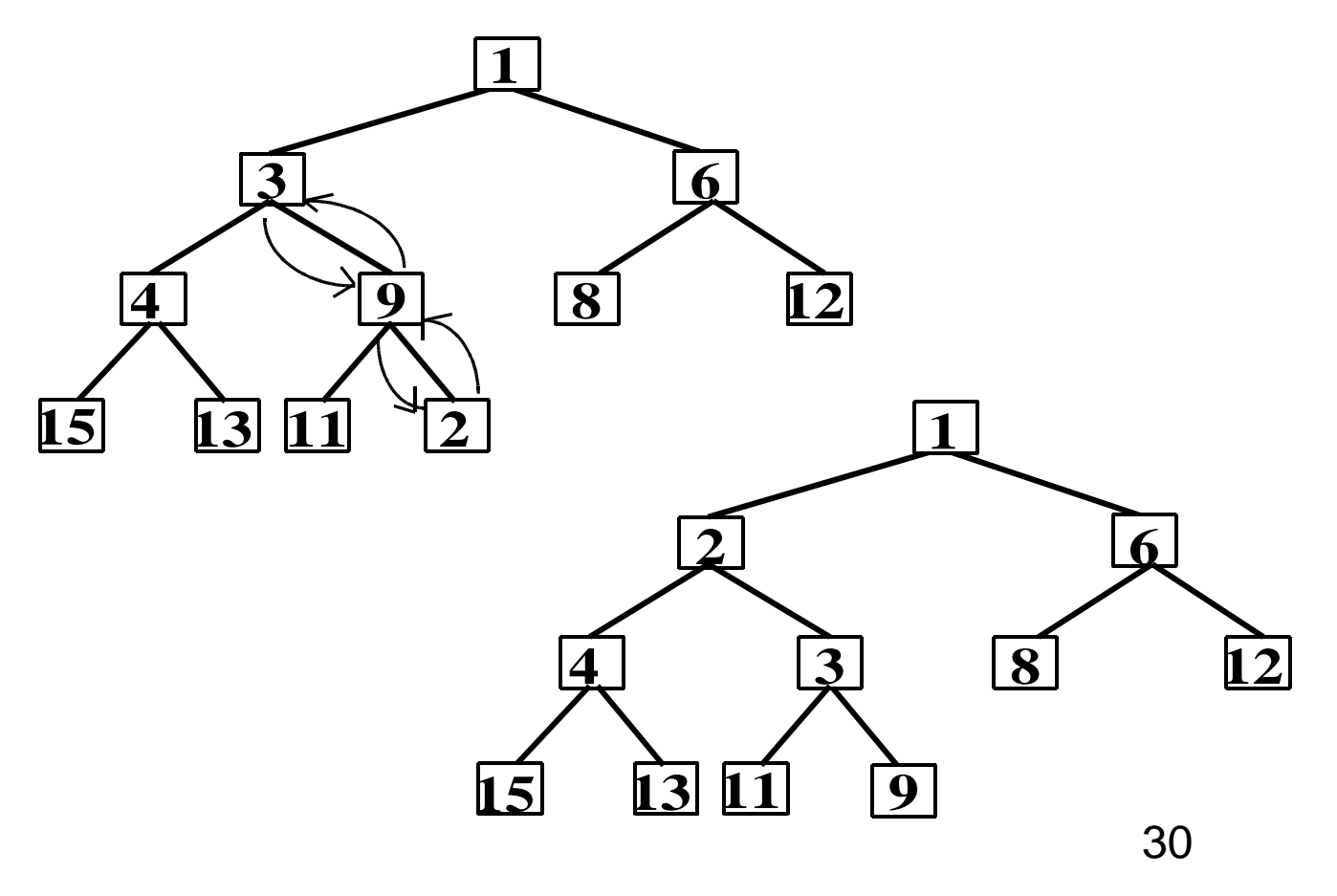

#### LES METHODES

```
public void inserer(int val) {int fils=nbVal, pere=(fils-1)/2;tab[fils]=val;
while(pere>=0 && val<tab[pere]) {tab[fils]=tab[pere];//père descendtab[pere]=val;//val remontefils=pere;perc=(fils-1)/2;}nbVal++;}<br>}
```
#### LES METHODES

```
Au pire, nombre de passage dans la boucle=hauteur h de l'arbrepublic void inserer(int val) {
int fils=nbVal, pere=(fils-1)/2; tab[fils]=val;
while(pere>=0 && val<tab[pere]) {
tab[fils]=tab[pere];//père descendtab[pere]=val;//val remonte fils=pere;
pere=(fils-1)/2;}
```
nbVal++;

}

**==> méthode en O(h)**

### **Suppression du minimum :**

*Disparition de la dernière feuille (« dernière clé ») de l'arbre, mise à la place de la racine, et à replacer. Remontée des clés dans le tas : on remonte en chaque nœud le plus petit des 2 fils, jusqu'à avoir trouvé la place de « dernière clé ».*

*EXEMPLE : suppression de 1 ; on a alors dernière clé = <sup>9</sup>*

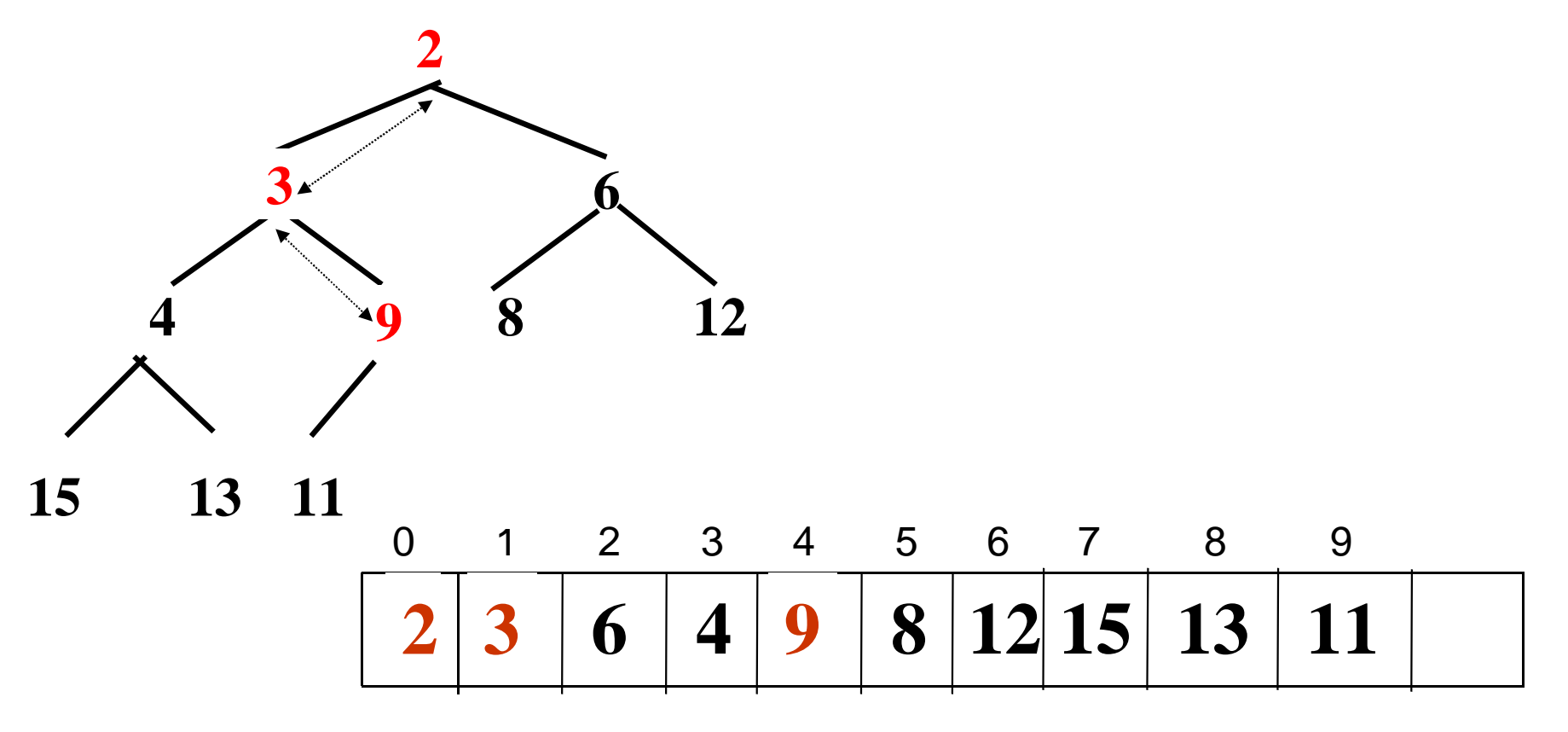

### **Suppression du minimum :**

*EXEMPLE (suite) : suppression de 2On a alors dernière clé = 11*

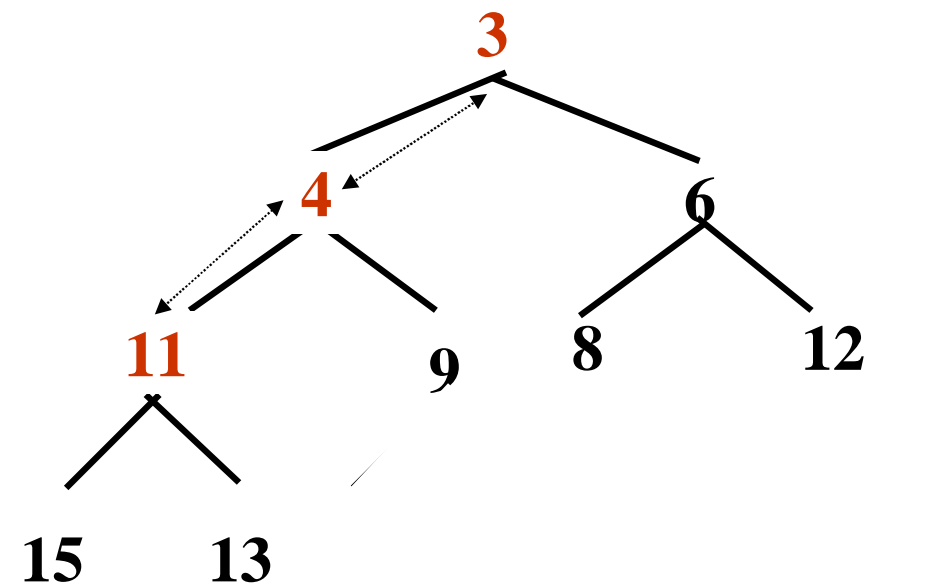

 **3 6 4 9 8 12 13 11 <sup>4</sup>** 0 1 2 3 4 5 6 7 8 9

#### LES METHODES

```
public void supprimerMin() {
```
**}**

```
35 nbVal--; //on diminue de 1 le nombre d'éléments
 int fils, pere=0, val=tab[nbVal]; //val = « dernière clé » tab[0]=val; //cette valeur est stockée à la racine do {
 fils=-1; //au début, pas de fils identifié de valeur < val if((2*pere+1)<nbVal) //si fils gauche existe
 fils=2*pere+1; //le meilleur fils courant est le gauche
if(fils!=-1 && (2*pere+2)<nbVal && tab[2*pere+2]<tab[fils])
 //si fils droit existe et a 1 valeur + petite que le gauche fils++; //le fils ayant la valeur min est le droit
 if(fils!=-1 && val>tab[fils]) { //si val > min des 2 fils tab[pere]=tab[fils]; //le min des 2 fils remonte tab[fils]=val; //val descend
 pere=fils; //le sommet contenant val est maintenant fils }
 else
 fils=-1; //aucun fils, ou aucun de valeur < val
 } while(fils!=-1); //stop si feuille ou bien val <= aux 2 fils
```
**Ici aussi, au pire, nombre de passage dans la boucle = hauteur de l'arbre h==> méthode en O(h)**

**MAIS, dans un tas, les h premiers niveaux forment un arbre binaire complet, donc N**≥**2<sup>h</sup>-1, et on en déduit :log**<sub>2</sub>(n+1)-1 ≤ h ≤  $log_2(n+1)$ 

**Insérer un élément dans un tas ou supprimer son minimum se fait donc en O(h) = O(log n) opérations, ce quien fait une structure très intéressanteen cas d'accès fréquent au minimum**

### **Un exemple d'application : le tri par tas**

**Principe :**

- **Transformer le tableau à trier en tas,**
- **Extraire un à un les éléments min (racines) en conservant la structure de tas, et les stocker dans cet ordre dans le tableau trié.**

void **triParTas (tableau d'entiers tabATrier)entier n=tabATrier.length**; **Tas unTas = new Tas(n)**;début

pour i **= 0** à **n-1** faire //*construction du tas associé à tabATrier* **unTas.inserer(tabATrier[i])**; *//O(log n) pour chaque i*fait;

pour i**=0** à **n-1** faire

 *//on sélectionne un par un les minimums successifs du tas, qui sont mis à leur place dans le tableau : bonne version du tri par sélection***tabATrier[i]=unTas.minimum()**; *//O(1) pour chaque i//suppression du minimum en gardant la structure de tas***unTas.supprimerMin()**; *//O(log n) pour chaque i*

fait;

fin

==> Complexité du tri par tas = O(n log n)

### **ARBRE BINAIRE DE RECHERCHE**

### **Définition**

**Arbre binaire tel qu'en tout nœud la clé (valeur) du nœud est supérieure à celle de tous ses descendants de gaucheet inférieure à celle de tous ses descendants de droite.**

*EXEMPLE D'ABR (arbre binaire de recherche) :*

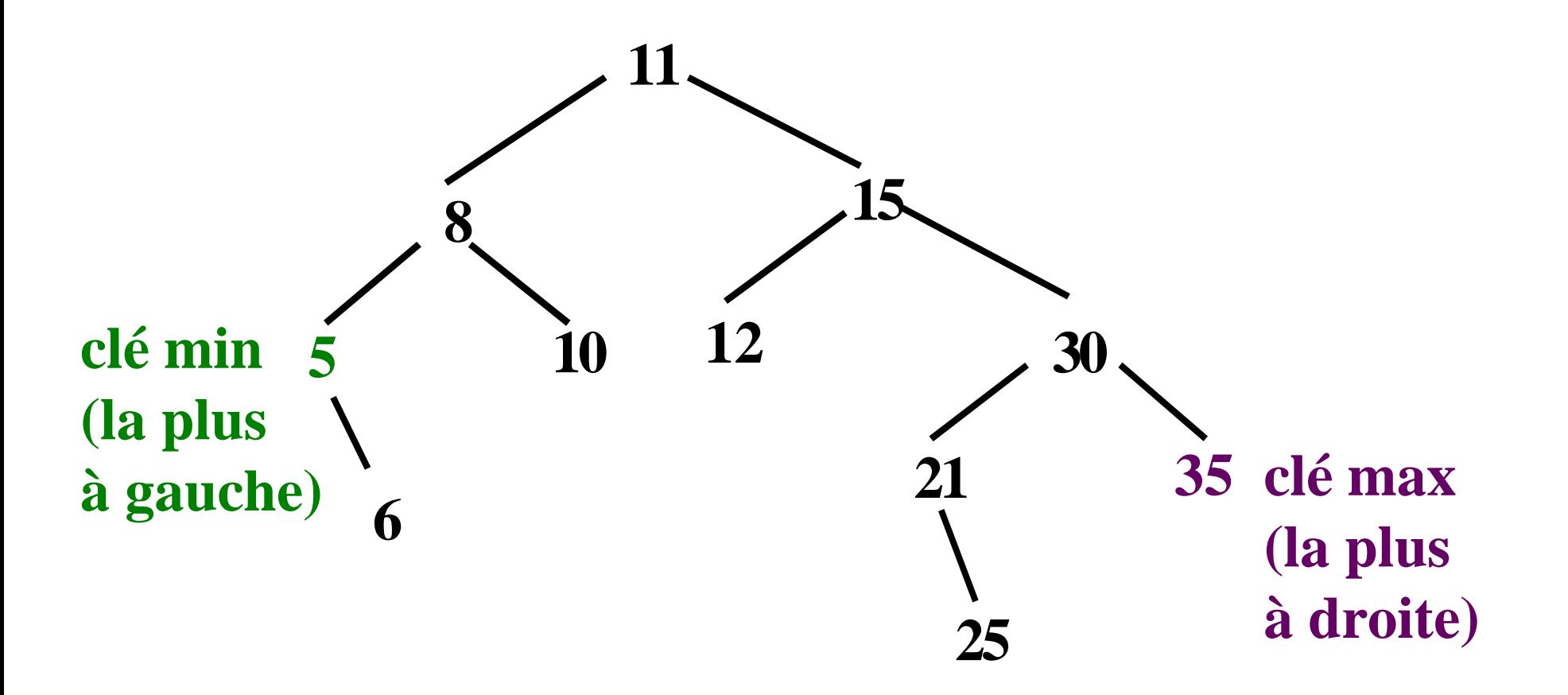

#### **PRESENTATION DES ABR**

**ABR : structure de données pour stocker de grosvolumes d'informations, éventuellement de taille variable (structure dynamique)**

**Arbre binaire A**

**A.g = sous-arbre de gauche ayant A pour racine**

**A.d = sous-arbre de droite ayant A pour racine**

**Clés une donnée** → **une clé (par exemple, un entier) {clés} : ensemble totalement ordonné**

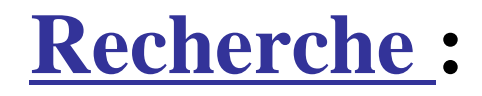

**Descente (récursive) dans l'arborescence, avec comparaison en chaque nœud**

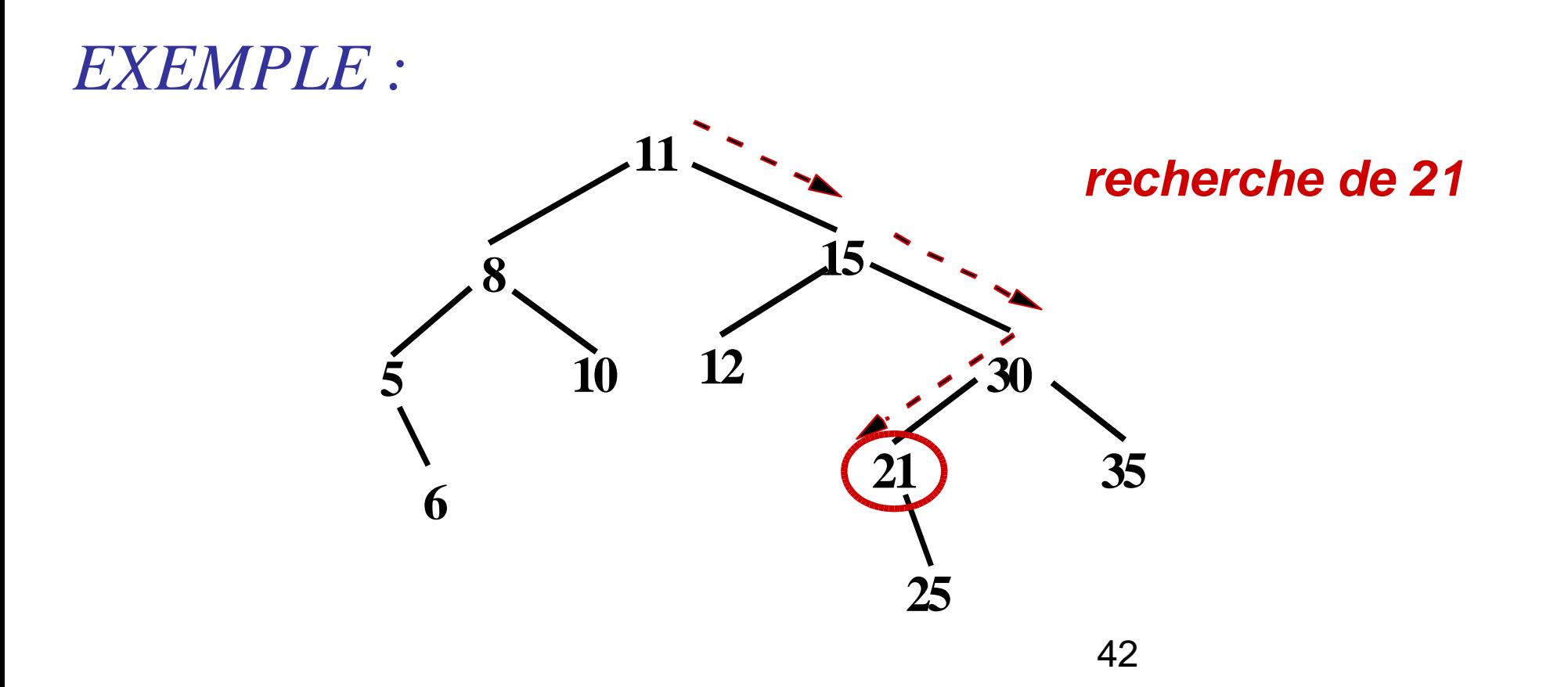

#### **Principe de la recherche de la donnée d (de type String) de clé c dans l'arbre A**

```
 précondition : c∈A
 recherche(c, A) renvoie Stringsi c == A.cle alorsretourner (A.donnee) //donnée de la racine de A sinon
```
si **c < A.cle** alors

**retourner (recherche(c, A.gauche))**sinon **retourner (recherche(c, A.droit))**

finsi

finsi

$$
i \qquad \qquad \implies \textbf{Complexit\'e} = O(h(A))
$$

#### **AJOUT D'UN ELEMENT**

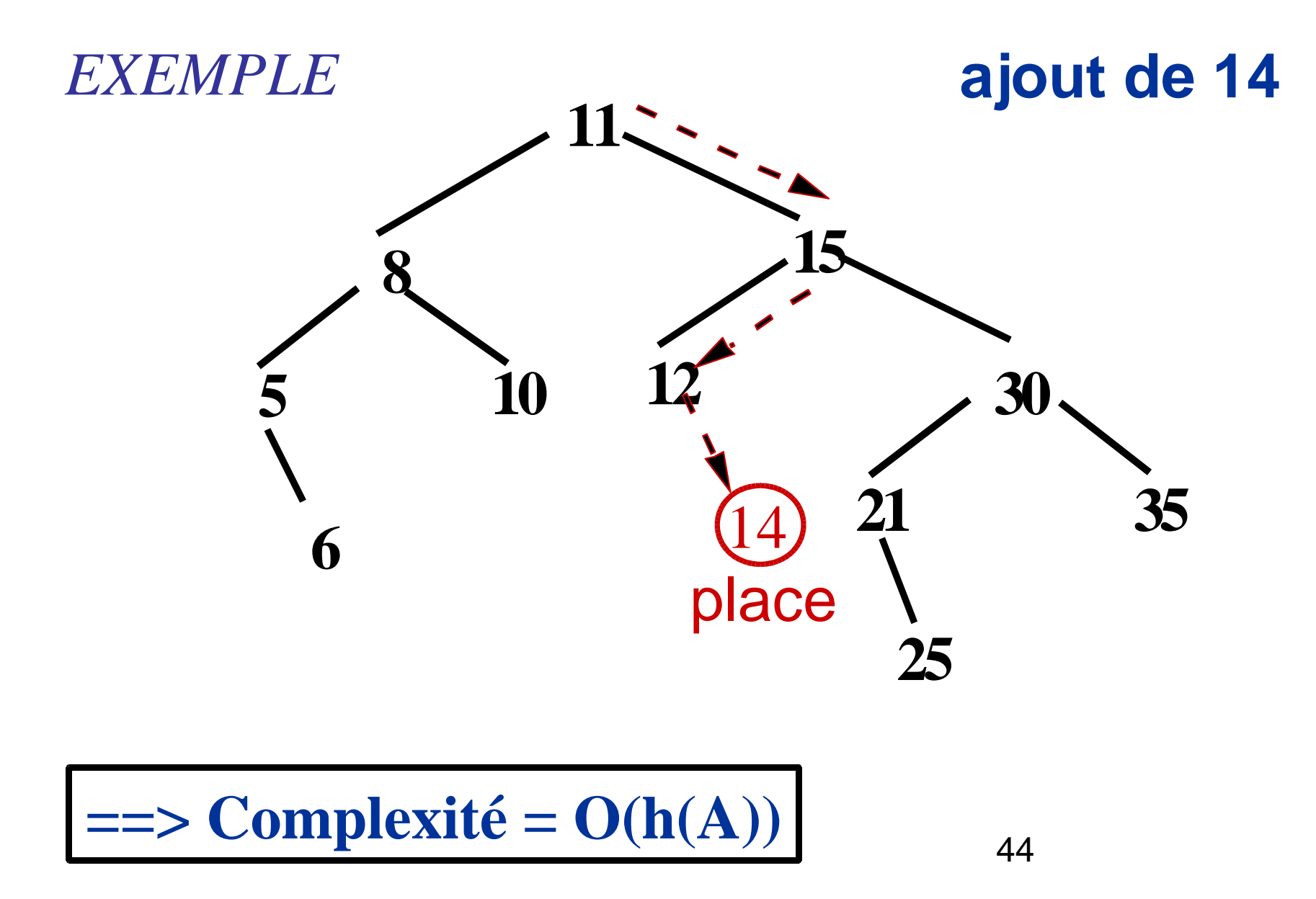

**Bilan sur les arbres binaires de recherche**

• **Recherche,**

**ajout,ET suppression (non détaillée) :**  $complexité = O(h(A))$ **avec log2<sup>n</sup>** <sup>≤</sup> **h(A)** ≤ **n-1 (complexité en moyenne = O(log n))**

• **Problème : éviter les cas défavorables**→ **arbres « équilibrés »**

### **Arbres équilibrés ou non**

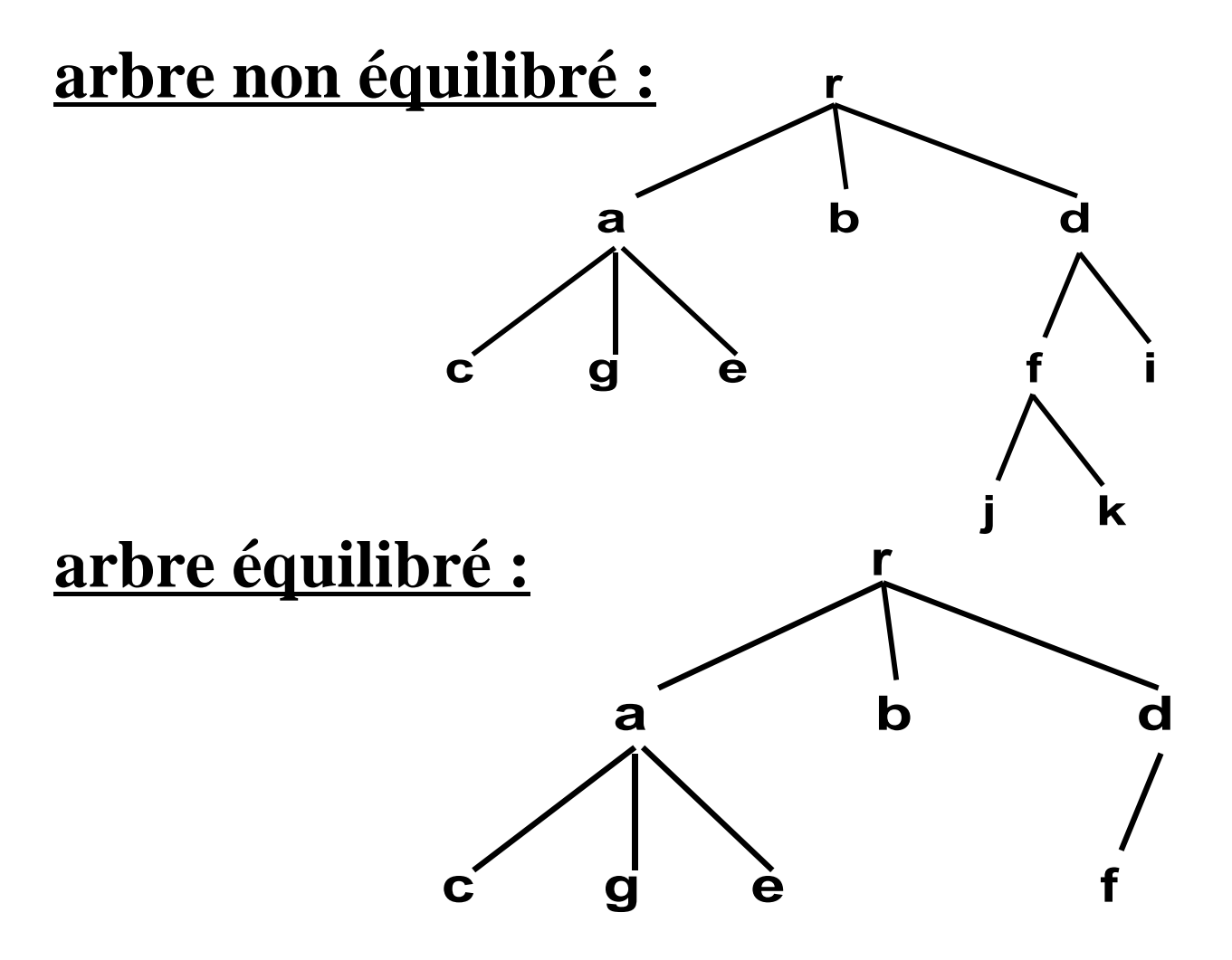

**==> les feuilles sont sur au plus 2 niveaux**

#### **Arbre AVL (du nom de ses concepteurs !) :**

**ABR tel qu'en tout nœud la différence de hauteur entre les sous-arbres gauche et droit est au plus de 1**

⇒ $\Rightarrow h = O(log n)$  dans un arbre AVL, donc la<br>**Recharging dans ces arbres est en Clogn**) *recherche dans ces arbres est en* Ο*(log n) !*

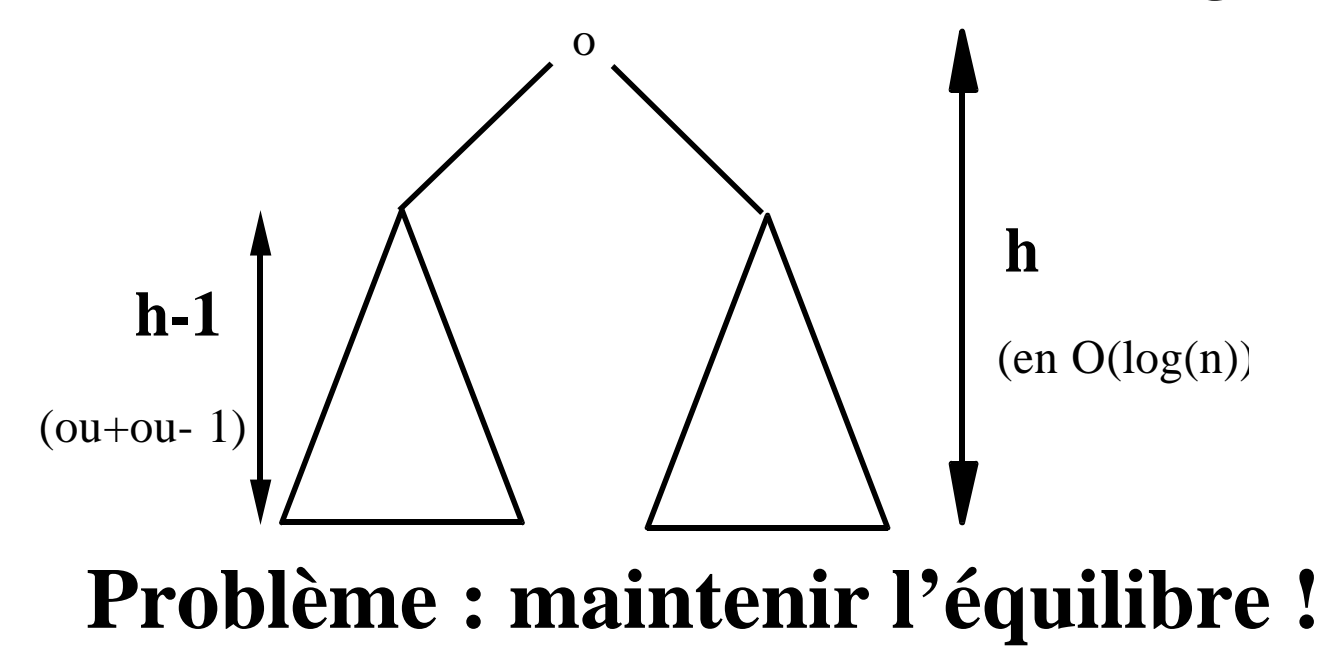

## **REEQUILIBER UN AVL**

**Rotation : opération permettant de rééquiliber un AVL.**

#### **Principe des opérations dans un AVL :**

- and the state of the state **Opérations recherche, ajout et suppression faites comme dans un arbre binaire de recherche,**
- – **Puis, si besoin, rééquilibrage de l'arbre (par des rotations) pour obtenir un AVL en O(log n).**

#### **Bilan :**

**Recherche, ajout, suppression en O(log n) dans un AVL !**

## **CONCLUSION : TAS ET AVL**

#### **TAS :**

- **+ rechercher le minimum (ou maximum, selon le tas)**
- **+ supprimer le minimum (ou maximum, selon le tas)**
- **+ insérer un élément**
- **rechercher un élément quelconque**
- **supprimer un élément quelconque**

### **AVL :**

**+ rechercher, insérer ou supprimer un élément quelconque- rechercher le minimum**